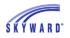

# **Office of Civil Rights CRDC Data Entry Checklist**

Note: Images may not contain accurate dates for current collection.

### https://crdc.communities.ed.gov/#program

**CRDC Student Data Entry Checklist:** 

□ 1. Data Entry For Students With Disabilities (IDEA) if Using The Special Education Module

□ 2. Data Entry For Students With Disabilities (IDEA) Without Using The Special Education Module

- □ 3. Data Entry For Students Who Are Section 504 Only
- □ 4. Data Entry For Students Who Are LEP
- **5.** Data Entry For Gifted And Talented Programs/Enrollment
- □ 6. Data Entry For SAT Reasoning Test And ACT Test Participation
- □ 7. Data Entry For AP Test Taking
- **8.** Data Entry Within The Discipline Module

## **Detailed Data Entry Instructions:**

# □ 1. Reporting Students With Disabilities (IDEA) If Using The Special Education Module

If your district uses the Special Education module, we will look at students' IEP dates when determining whether the student should be counted in the IDEA. The student must also have a disability entered on the Disabilities tab.

#### Student Management > Student Services > Special Education > Special Ed Tabs:

| IEP Information |            |               |            |            |                  |
|-----------------|------------|---------------|------------|------------|------------------|
| * Start IEP:    | 09/11/2017 | End IEP:      | 09/10/2018 | III [      | Work in Progress |
| Created:        | 02/01/2017 | IEP Meeting:  | 02/07/2017 | III.       | Service Plan     |
| Review IEP:     | 02/06/2018 | IEP Revision: |            | <b>III</b> |                  |

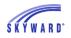

| *Disabilities   | <          |                       |       | >                    |  |  |  |  |
|-----------------|------------|-----------------------|-------|----------------------|--|--|--|--|
| *Contacts       | 2 records  | 2 records displayed   |       |                      |  |  |  |  |
| *Team Members   |            |                       |       |                      |  |  |  |  |
| Assessments     | Disabiliti | es                    |       |                      |  |  |  |  |
| Recheck         | Dis        | Description           | Pri 🔺 | Eligibility Criteria |  |  |  |  |
| Child Outcome   | ► OHI      | Other Health Impaired | Y     |                      |  |  |  |  |
| Medicaid        |            |                       |       |                      |  |  |  |  |
| State Reporting |            |                       |       |                      |  |  |  |  |
| IHP             |            |                       |       |                      |  |  |  |  |

# **2.** Reporting Students With Disabilities (IDEA) Without Using The Special Education Module

If your district does not have the Special Education module, we will look at the student's Special Education tab Start and Stop dates when determining whether the student should be counted in the IDEA counts. The student must also have a Primary Disability entered in order to be counted. The Considered Special Education flag must also be set to "Yes" during the start and stop dates when the student was receiving Special Education services.

#### Student Management > Student Profile > Special Ed Tab:

| ates for Student S     |       |                                         |                  |         |         |     |                                                                                                    |           |              |     |           | Contraction of the local distance of the local distance of the loc | 0 |   |      | - |
|------------------------|-------|-----------------------------------------|------------------|---------|---------|-----|----------------------------------------------------------------------------------------------------|-----------|--------------|-----|-----------|----------------------------------------------------------------------------------------------------|---|---|------|---|
| pecial Education Place | ement | t Location                              |                  |         |         |     |                                                                                                    |           |              |     |           |                                                                                                    |   | 6 | Save |   |
| * Start Date:          | 09/01 | /2016                                   | * Start School Y | ear:    | 2017    |     |                                                                                                    | Considere | ed Spec Ed.: | Yes | ~         |                                                                                                    |   | 6 | Back |   |
|                        | ✔ Re  | move End Date                           |                  |         |         |     |                                                                                                    |           |              |     |           |                                                                                                    |   |   |      |   |
| End Date:              |       |                                         | End School Y     | ear:    | 0000    |     |                                                                                                    |           |              |     |           |                                                                                                    |   |   |      |   |
| State Exit Reason:     |       | -                                       |                  |         |         | 1   |                                                                                                    |           |              |     |           |                                                                                                    |   |   |      |   |
|                        | Do    | o not include this record               | in the DOE-TR    | Export  |         |     |                                                                                                    |           |              |     |           |                                                                                                    |   |   |      |   |
|                        |       |                                         |                  |         |         |     |                                                                                                    | -         |              |     |           |                                                                                                    |   |   |      |   |
| pec Ed Placement Type: | 50-R  | egular Classroom                        | (80% or more     | :)      |         |     | V                                                                                                    | ?         |              |     |           |                                                                                                    |   |   |      |   |
| Location:              | 99    | <ul> <li>Not applicable, sta</li> </ul> | ate assigned sch | ool num | ber pro | v   |                                                                                                    |           |              |     |           |                                                                                                    |   |   |      |   |
| Access School:         |       | ?                                       |                  |         |         |     |                                                                                                    |           |              |     |           |                                                                                                    |   |   |      |   |
| Special Ed School:     |       | ?                                       |                  |         |         |     |                                                                                                    |           |              |     |           |                                                                                                    |   |   |      |   |
| Service Site:          |       | 000 ?                                   |                  |         |         |     |                                                                                                    |           |              |     |           |                                                                                                    |   |   |      |   |
|                        | 1     | dicap/Disability ?                      |                  |         |         |     |                                                                                                    |           |              |     | Add       | -                                                                                                    |   |   |      |   |
|                        | Han   | uicap/Disability                        |                  |         |         |     |                                                                                                    |           |              |     | Delete    | 5                                                                                                    |   |   |      |   |
|                        | ID    | Description                             | 12               | Primary | Srv     |     | S STREET, STREET, STRE | St Rpt    |              |     | 71.022.00 | -                                                                                                    |   |   |      |   |
|                        | 05    | Emotional Disability (F                 | ull Time)        | Yes     | No      | Yes | Yes                                                                                                    | 05        |              | ~ - | Primary   |                                                                                                    |   |   |      |   |
|                        |       |                                         |                  |         |         |     |                                                                                                    |           |              |     | Move Up   |                                                                                                    |   |   |      |   |
|                        |       |                                         |                  |         |         |     |                                                                                                    |           |              |     | Move Dn   |                                                                                                    |   |   |      |   |

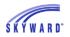

| ID | Description           | Primary | Srv | Prg | Dsb | St Rpt |  |
|----|-----------------------|---------|-----|-----|-----|--------|--|
| 01 | MULTIPLE DISABILITIES | Yes     | No  | No  | Yes | 01     |  |
|    |                       |         |     |     |     |        |  |
|    |                       |         |     |     |     |        |  |
|    |                       |         |     |     |     |        |  |
|    |                       |         |     |     |     |        |  |
|    |                       |         |     |     |     |        |  |
|    |                       |         |     |     |     |        |  |
|    |                       |         |     |     |     |        |  |
|    |                       |         |     |     |     |        |  |
| <  |                       |         |     |     |     |        |  |

## □ 3. Data Entry For Students Who Are Section 504 Only

Skyward will pull this information from the Special Programs/504 area. We will look to the IAP Start Date and the Dismissal Dates to determine if the student was considered to be 504 during the school year.

| <ul> <li>Special Prgms</li> </ul> | Section 504    |               |             |        |               |        |
|-----------------------------------|----------------|---------------|-------------|--------|---------------|--------|
| Imm Status                        | Views: General | Filters: *All | Enrollments | ~      |               |        |
| Grad Reqs                         | Decis M.D.     |               | I           |        |               | 5      |
| Homeless                          | Begin IAP 🔻    | End IAP       | Dismissal   | Status | Last IAP Date | Eval M |
| Hmbnd/Hosp                        | 10/16/2015     |               |             | CVA    |               |        |
| Res Enrl Out                      |                |               |             |        |               |        |
| Non-Res In                        |                |               |             |        |               |        |
| *Ltd Eng Prof                     |                |               |             |        |               |        |
| ALC Mbrshp                        |                |               |             |        |               |        |
| Misc                              |                |               |             |        |               |        |
| Com Srv Hrs                       |                |               |             |        |               |        |
| *Section 504                      |                |               |             |        |               |        |

Student Management > Student Profile > Special Programs/504 Tab:

## □ 4. Data Entry For Students who are LEP

Skyward will pull LEP information from the Special Programs/Ltd Eng Pro area. Users need to enter LEP Start and End Dates and indicate whether or not the student was Receiving Services at that time. Students who are no longer receiving LEP services or are considered to be monitored are not considered to be part of the LEP counts for CRDC.

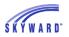

#### Student Management > Student Profile > Special Programs/LEP Tab:

| All users other than KS or TX             | :                     |                                       |           |                                |
|-------------------------------------------|-----------------------|---------------------------------------|-----------|--------------------------------|
| Limited English Proficiency (1            | 05)                   |                                       |           | A 📹 🕤 🖶 ?                      |
| * Start Date:                             | 09/04/2017            | * Start School Year: 2                | 2018      | Receiving Services 2 Save Back |
| End Date:                                 |                       | End School Year: 0                    | 0000      |                                |
| FEP/LEP Proficiency:                      | 2  Limited English    | h Proficient(LEP)                     |           |                                |
| T1 English Lang Prof                      | 1 🔻 Level 1 - Begi    | nner                                  |           |                                |
| LM English Lang Prof:                     | 1.0 ?                 | 🗌 Native English Speaker (Immigra     | ant Only) |                                |
| Alternate ACCESS:                         | ▼                     |                                       |           |                                |
| TL English Lang Prof:                     | 1.0 ?                 |                                       |           |                                |
| Special English Lang Prof:                | <b>•</b>              |                                       |           |                                |
| Instructional Pgm:                        | 4 Content-base        | ed ESL                                |           |                                |
| Instrument Used:                          | 10 VIDA Altern        | ate Access (as determined by IEP Comm | nittee)   |                                |
| WIDA ACCESS Tier:                         | 8802 - WIDA ACC       | ESS 2.0 ONLINE, Grades 1-12           |           |                                |
| First Year LAS or WIDA ACCESS Test Taker: | Yes 🗸                 |                                       |           |                                |
|                                           | Student Benefits from | n NCLB Title III Allocation           |           |                                |
|                                           | Exempt for English/L  | anguage Arts portion of ISTEP  ?      |           |                                |
| Entrance Comment:                         |                       |                                       |           |                                |
| Exit Comment:                             |                       |                                       |           |                                |
| Asterisk (*) denotes a required field     |                       |                                       |           |                                |

In order for users to be counted in the "enrolled in LEP Programs" portion, the "Receiving Services" flag must also be checked if the student was receiving LEP services during the start and end dates on the record. If this flag is not checked on the record they will not be counted.

#### **KS Users:**

| English Learner (103)                             |                                             |
|---------------------------------------------------|---------------------------------------------|
| * Start Date: 09/19/2017                          | * Start School Year: 2018 ?                 |
| Add an End Date                                   | Back                                        |
| End Date:                                         | End School Year: 0000 Student is Now Fluent |
| Program Participation: 4 💌 Monitored ESOL Student |                                             |
| Contact Minutes: 000                              |                                             |
| English Proficiency Level:                        |                                             |
|                                                   |                                             |
| Entrance Comment:                                 |                                             |
| Exit Comment:                                     |                                             |
| Asterisk (*) denotes a required field             |                                             |

In order for users to be counted in the "enrolled in LEP Programs" portion, the student must have an active LEP record as of the Report Students Enrolled as of date.

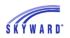

#### **TX Users:**

| Special Prgms / L            | imited Eng. Proficiency (184)                                                    |                          |        | oi 怕 | <b>?</b> |
|------------------------------|----------------------------------------------------------------------------------|--------------------------|--------|------|----------|
| * Start Date:                | 09/03/2017 🗮 * Start School Year: 2018                                           |                          | ?      | Save | e )      |
|                              | Add an End Date                                                                  |                          |        | Bacl |          |
| End Date:                    | End School Year: 0000                                                            |                          |        |      |          |
| Parental Permission:         |                                                                                  |                          |        |      |          |
| * TELPAS Code:               |                                                                                  |                          |        |      |          |
| Program Participation:       | O Student Does Not Participate in an LEP Program Bil. Program Type:              |                          |        |      | ~        |
|                              | Student Participates in a Bilingual Program                                      |                          |        |      |          |
|                              | O Student Participates in an ESL Program                                         |                          |        |      |          |
|                              | 🔾 Student Participates in a Bilingual Program but is Not LEP ?                   |                          |        |      |          |
|                              | Student Participates in an ESL Program but is Not LEP                            |                          |        |      |          |
|                              | Student Benefits from NCLB Title III Allocation                                  |                          |        |      |          |
|                              | Student is a Spanish Test Taker                                                  |                          |        |      |          |
|                              | Student with Interrupted Formal Education                                        |                          |        |      |          |
| Years in U.S. Schools:       | D=First Enrolled with fewer than 60 school days in the current school $\searrow$ | <ul> <li>Last</li> </ul> | Update | d: ( | 0000 ?   |
| Entrance Comment:            |                                                                                  |                          |        |      |          |
| Exit Comment:                |                                                                                  |                          |        |      |          |
| Asterisk (*) denotes a requi | ired field                                                                       |                          |        |      |          |

In order for users to be counted in the "enrolled in LEP Programs" portion, the Program Participation "Student Participates in a Bilingual Program" OR "Student Participates in an ESL Program" option must also be selected if the student was receiving LEP services during the start and end dates on the record. If one of these options is not selected on the record they will not be counted.

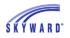

## □ 5. Data Entry For Gifted And Talented Programs/Enrollment

Skyward will pull this information based on the state in which your district resides.

#### SD, NJ, IL, UT, WI, MI, MN, Users:

Gifted information is entered in the Gifted & Talented module located under Student Management > Student Services > Gifted and Talented > Entry by student. Users need to enter the Date Identified and add an End Date when appropriate.

| Gifted & Talen         | ted Area Maintenance (1    | 05) | Back                       |
|------------------------|----------------------------|-----|----------------------------|
| Gifted & Talented      | Area Maintenance           |     | Save                       |
| * School Year:         | 2018  2017-18 99 - General | ~   | Save and<br>Add<br>Another |
| * Date Identified:     |                            |     | Allolier                   |
| End Date:              |                            |     |                            |
| High Ability:          | 2=Math (M-HA)              | ~   |                            |
| Staff Name:            | ▼                          |     |                            |
|                        | 🗹 Active in this Area      |     |                            |
| Comments:              |                            |     |                            |
|                        |                            |     |                            |
|                        |                            |     |                            |
|                        |                            |     |                            |
| Asterisk (*) denotes a | required field             |     |                            |

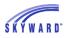

#### **TN Users:**

Gifted information is entered in the Special Education module located under Student Management > Student Services > Special Ed > Disabilities. Students will be counted as gifted if they have an active Special Education record with a disability code of 3.

| *Disabilities   | Evaluat   | tion Start | Date Created    | T of E | Т | Response Da | ite Status       | Compl. | Add         |
|-----------------|-----------|------------|-----------------|--------|---|-------------|------------------|--------|-------------|
|                 | 09/05     | 5/2017     | 09/03/2014      | E      |   | 09/02/201   | 5 CSE            |        | Edit        |
| Contacts        |           |            |                 |        |   |             |                  |        | Delete      |
| Team Members    |           |            |                 |        |   |             |                  | $\sim$ | Print Forms |
| Recheck         | Recheck C |            |                 |        |   |             |                  |        | Stu Note    |
| Medicaid        | 1 records | displaye   | ed              |        |   |             |                  |        | Attachments |
| State Reporting |           |            |                 |        |   |             |                  |        |             |
| IHP             | Disabilit | ies        |                 |        |   |             |                  |        |             |
|                 | Dis       | Descri     | ption           |        |   | Pri 🔺       | Eligibility Crit | eria   |             |
|                 | ▶ 3       | Intelle    | ectually Gifted |        |   | Y           |                  |        |             |

#### OR

Gifted information is entered in the Gifted & Talented module located under Student Management > Student Services > Gifted and Talented > Entry by student. Students will be counted as gifted, if they have an active gifted record on the count date.

| Gifted & Talente    | ed Area Maintenance (74)        | Ģ. |
|---------------------|---------------------------------|----|
| Gifted & Talented A | Area Maintenance                |    |
| School Year:        | 2016 2015-16                    |    |
| Area:               | G - Gifted                      |    |
| * Date Identified:  | : 10/16/2015 📰 Friday           |    |
| End Date:           |                                 |    |
| * Staff Name:       | ALDOUPHE000 V Aldousscr Phebe P |    |
|                     | ✓ Active in this Area           |    |
| Comments:           | :                               |    |
|                     |                                 |    |
|                     |                                 |    |
|                     |                                 |    |

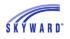

#### **NM Users:**

Gifted information is entered in the Special Education module located under Student Management > Student Services > Special Education > Special Ed > Special Ed Tabs > IEP > Gifted Flag. Mark a student as Gifted and Talented by flagging the Gifted and Talented check box within the students IEP.

| IEP Information |           |                       |                          |
|-----------------|-----------|-----------------------|--------------------------|
| * Start IEP: 05 | 5/09/2017 | * End IEP: 05/08/2018 | Work in Progress         |
| Created: 05     | 5/09/2017 | IEP Meeting:          | Service Plan             |
| Review IEP:     |           | IEP Revision:         | Gifted & Talented        |
|                 |           |                       | Amendment to Current IEP |
|                 |           |                       | Braille Instructions     |
|                 |           |                       | Alternate Assessment     |

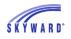

#### KS Users:

Gifted information is entered in the Special Education module located under Student Management > Student Services > Special Education > Special Ed > Special Ed tabs > IEP > Gifted Flag. Mark a student as Gifted and Talented by flagging the Gifted and Talented check box within the students IEP.

| IEP Information         |                         |                   |
|-------------------------|-------------------------|-------------------|
| * Start IEP: 01/03/2018 | * End IEP: 01/02/2019   |                   |
| Created: 01/09/2018     | IEP Meeting: 01/02/2018 | Service Plan      |
| Review IEP:             | IEP Revision:           | Gifted & Talented |

#### OR

Gifted information is entered in the Gifted & Talented module located under Student Management > Student Services > Gifted and Talented > Entry by student. Students will be counted as gifted, if they have an active gifted record on the count date.

| Gifted & Talented Area Maintenance (84) |                       |              |  |  |  |
|-----------------------------------------|-----------------------|--------------|--|--|--|
| * School Year:                          | Area Maintenance      | Save and Add |  |  |  |
|                                         | MT - MATHEMATICS      | Another      |  |  |  |
| * Date Identified:                      | 09/05/2017 🔣 Tuesday  |              |  |  |  |
| End Date:                               |                       |              |  |  |  |
| * Staff Name:                           |                       |              |  |  |  |
|                                         | ✓ Active in this Area |              |  |  |  |
| Comments:                               |                       |              |  |  |  |

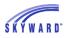

#### IN Users:

Gifted information is entered in the Special Programs > Gifted area. Users need to enter the date Identified and End date for gifted students.

| Gifted & Talent                                                                   | ted Area Maintenance (108)                 | I ? ◀ Back                 |
|-----------------------------------------------------------------------------------|--------------------------------------------|----------------------------|
| Gifted & Talented<br>* School Year:<br>* Area:<br>* Date Identified:<br>End Date: | Area Maintenance 2018 2017-18 99 - General | Save and<br>Add<br>Another |
| Staff Name:                                                                       |                                            |                            |
| Comments:                                                                         | Active in this Area                        |                            |
| Asterisk (*) denotes a                                                            | required field                             |                            |

#### TX Users:

Student Services > Gifted & Talented > Entry By Student Browse. Users need to enter the Date Identified and End date, if applicable, for gifted students.

| ➡ Gifted & | Gifted & Talented Areas Add Gifted & Talented Area |             |           |                 |          |                      |                     |  |
|------------|----------------------------------------------------|-------------|-----------|-----------------|----------|----------------------|---------------------|--|
|            |                                                    | School Year | Area      | Date Identified | End Date | Staff Name           | Active in this Area |  |
| Edit       | Delete                                             | 2017-18     | G/T - G/T | 08/01/2017      |          | Christen C Abalozscr | Yes                 |  |

#### OR

Gifted information is entered in the Special Programs > Gifted area. Users need to enter the date Identified for gifted students.

| Crisis                | Gifted                                         |  |  |  |  |  |  |  |  |
|-----------------------|------------------------------------------------|--|--|--|--|--|--|--|--|
| Early Reader<br>ECHS  | Views: General V Filters: *Skyward Default V   |  |  |  |  |  |  |  |  |
| Flex Attend           | Begin Date 🔺 End Date                          |  |  |  |  |  |  |  |  |
| Foster Care           | ▼ 08/01/2017                                   |  |  |  |  |  |  |  |  |
| Gifted                | Expand All Collapse All View Printable Details |  |  |  |  |  |  |  |  |
| Hmbnd/Hosp            |                                                |  |  |  |  |  |  |  |  |
| Homeless              | ▼ Gifted & Talented Areas                      |  |  |  |  |  |  |  |  |
| Imm Status            | Area Date Identified End Date Staff Name       |  |  |  |  |  |  |  |  |
| Intervention Strategy | G/T - G/T 08/01/2017 Christen C Abalozscr      |  |  |  |  |  |  |  |  |
| *LEP/Bil/ESL          |                                                |  |  |  |  |  |  |  |  |

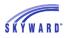

#### WA Users: (Two areas that CRDC will look at for GT)

1. Gifted information can be entered in the Special Programs > Other WA Prg tab area. Users need to enter the date Identified and End date for gifted students.

| Imm Status                                                             | (i) broker5:81/scripts/cgiip.exe/WService=16852web/sstudnclb2edit147.w?vFilterDataType=WAP&vStatusAction=Edit&isPopup=true                                                                         |
|------------------------------------------------------------------------|----------------------------------------------------------------------------------------------------|
| Homeless<br>Hmbnd/Hosp                                                 | Other Washington Programs (66)                                                                                                    |
| Res Enrl Out<br>Non-Res In<br>Ltd Eng Prof<br>Lrn Ast Prg<br>Title Prg | Other Washington Programs         * Entity:       402         * Entity:       402         * Start Date:       08/28/2015         * Start School Year:       2016         * Descent Getter       20 |
| *Oth WA Prg<br>Com Srv Hrs<br>Misc<br>Section 504                      |                                                                                                    |
| ▼ Special Ed<br>Special Ed<br>Disability<br>IHP                        | Exit Reason:  Exit Reason:  Exit Comment: Exit Comment: Exit Comment:                                                                                                    |

 Student Services > Gifted & Talented > Entry By Student Browse: Users need to enter the Date Identified and End date, if applicable, for gifted students.

| Gifted & Talented Areas Add Gifted & Talented Area |        |             |                      |                                                                                |                 |  |  |  |  |
|----------------------------------------------------|--------|-------------|----------------------|--------------------------------------------------------------------------------|-----------------|--|--|--|--|
|                                                    |        | School Year | Area                 | Program Code                                                                   | Date Identified |  |  |  |  |
| Edit                                               | Delete | 2015-16     | 03 - Gifted/Talented | 32 - Gifted - services or programs provided in the general education classroom | 12/11/2015      |  |  |  |  |

#### PA Users:

Gifted information is entered in the Special Education module located under Student Management > Student Services > Special Education > Special Ed > Special Ed Tabs > Disability tab. Users should mark students who are gifted with a disability code of 2105 or 2106.

| *Disabilities   | <pre>12/11/2012 E INI </pre>   | N N CLSP                   |
|-----------------|--------------------------------|----------------------------|
| Contacts        |                                |                            |
| *Team Members   |                                |                            |
| Assessments     | Disabilities                   |                            |
| Recheck         | Dis Description                | Pri 🔺 Eligibility Criteria |
| Events          | ▶ GV Gifted Without Disability | N                          |
| Assessment Part |                                |                            |
| Medicaid        |                                |                            |
| State Reporting |                                |                            |

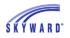

#### ID Users:

Gifted information is entered in the Special Education module located under Student Management > Student Services > Special Education > Special Ed > Special Ed tabs. IEP overlapping Count Date is flagged as Gifted (not WIP). Evaluation is not flagged as WIP or Voided. Student Placement Exists overlapping the Count Date that is flagged as Gifted.

| IEP Information | 8          |         |                       |           |                               |
|-----------------|------------|---------|-----------------------|-----------|-------------------------------|
| * Start IEP:    | 11/02/2015 |         | * End IEP: 11/01/2016 | III       | Work in Progress              |
| Created:        | 03/28/2016 |         | IEP Meeting:          |           | Service Plan                  |
| Review IEP:     |            | <u></u> | IEP Revision:         | <b>II</b> | Gifted & Talented             |
|                 |            |         |                       |           | Extended School Year Required |

## □ 6. Data Entry For SAT And ACT Test Participation

Students must have an SAT or ACT Test assigned to them in the Test Scores tab. Users will then select from the Test Code Table to identify which test is SAT and which Test is ACT. The CRDC collects only the number of students who took the ACT or SAT test. CRDC does not collect information on the results of the test. All users need to ensure that students who have taken the SAT or ACT during the 2020-21 school year have a Test Score record assigned to the students with a Test Date falling within the 2020-21 school year. Skyward will have a system defined test import in place for users to import this information.

| ► Portfolio    | Test Scores                                                                                       |          |  |  |  |  |  |  |  |  |
|----------------|---------------------------------------------------------------------------------------------------|----------|--|--|--|--|--|--|--|--|
| Grad Reqs      | Minnesota GRAD Assessment Details                                                                 |          |  |  |  |  |  |  |  |  |
| Test Scores    |                                                                                                   |          |  |  |  |  |  |  |  |  |
| Guidance       | Details Math Status: Not Passed Reading Status: To Be Determined Writing Status: To Be Determined |          |  |  |  |  |  |  |  |  |
| Edu Milestones | Views: General 🗸 Filters: *Skyward Default 🗸 🍸 🛄 🔮 🖟                                              |          |  |  |  |  |  |  |  |  |
| Vocational Ed  | Test Date 🔻 Entity Test Edition Level Form Type Test Name                                         |          |  |  |  |  |  |  |  |  |
| Locker         | ▶ 10/16/2015 400 ACT User ACT                                                                     | <u>^</u> |  |  |  |  |  |  |  |  |

# □ 7. Data Entry For AP Test Taking

Students must have an AP Test record assigned to them in the Test Scores tab in order to pull this information on CRDC. The AP Test record must contain a Test Date that falls within the 2020-21 school year. Because of the many variations of AP test results files, Skyward does not provide a system defined test import for AP tests. Users will be responsible for setting up their own test score import to import the students' scores for AP tests.

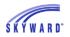

| ▶ Health       | Tes | st Scores                                                                                                    |          |            |           |         |         |           |             |          |        |
|----------------|-----|----------------------------------------------------------------------------------------------------|----------|------------|-----------|---------|---------|-----------|-------------|----------|--------|
| Activity       |     | Minnesota GRAD Assessment Details           Details         Math Status; Not Passed         Reading Status; To Be Determined         Write |          |            |           |         |         |           |             |          |        |
| ▶ Portfolio    | IVI |                                                                                                    |          |            |           |         |         |           |             |          |        |
| Grad Reqs      |     | D <u>e</u> tails Ma                                                                                                    | ath Stat | tus: Not P | assed     |         | Reading | Status: T | o Be Determ | ined     | Writin |
| Test Scores    | Vi  | ews: General                                                                                                    | ✓ Filte  | ers: *Sky  | ward De   | fault 🗸 | ]       |           |             |          |        |
| Guidance       |     | Test Date 🔻                                                                                                    | Entity   | Test       | Edition   | Level   | Form    | Туре      | Test Name   |          |        |
| Edu Milestones |     | 10/16/2015                                                                                                    | 400      | AP         |           |         |         | User      | ADVANCE     | D PLACEM | IENT   |
| Vocational Ed  |     | Expand All (                                                                                                    | Collapse | All View   | Printable | Details |         |           |             |          |        |
| ▶ Locker       |     | <ul> <li>Sections</li> </ul>                                                                                                    |          |            |           |         | )       |           |             |          |        |
| Busing         |     |                                                                                                    |          |            |           |         |         |           |             |          |        |
| Food Service   |     | AP - AF                                                                                                    | ' Edit   |            |           |         |         |           |             |          |        |
| ▼ Fee Mgmt     |     |                                                                                                    |          |            |           |         |         |           |             |          |        |
| Stu Fees       |     |                                                                                                    |          | Rows       |           |         |         |           |             |          |        |
| History        |     |                                                                                                    |          | Rows       | 1         | TEST    | SCORE   | TEST      | SCORE       | TEST     | SC     |
| Cust Info      |     | (1                                                                                                    | ) AP     |            |           |         | 3       |           |             |          |        |

# **8.** Discipline Data Entry

While each State may or may not require student discipline information for their state reports, the discipline information collected in the Civil Rights Data Collection may be different. Users may find that they will need to update their Discipline Action and Offense Codes to meet the additional requirements of CRDC, which are above and beyond normal state reporting requirements. The Action and Offense codes listed below coincide with the data that is proposed to be collected with the next CRDC submission.

## **OCR Action Codes:**

Out of School Suspension (Can be tracked as a Suspension Type on Action Record)

In School Suspension (Can be tracked as a Suspension Type on Action Record)

Corporal Punishment

Prekindergarten Expulsion

Prekindergarten Out of School Suspension

Expulsions with Educational Services (Can be tracked as a Suspension Type on Action Record)

Expulsions without Educational Services (Can be tracked as a Suspension Type on Action Record)

Expulsions Under Zero-Tolerance Policies

Referral to Law Enforcement

School Related Arrest

Subjected to Mechanical Restraint

Subjected to Physical Restraint

Subjected to Seclusion

Transfer to Alternative School

Transfer to Regular School

**\*\* Texas Users:** Mechanical and Physical Restraint for Special Education students is tracked under Student Profile > Special Ed tab > Child Res > Restraint Type. Mechanical and Physical Restraint for Non-Special Education students is tracked under Student Profile > Special Prgms > Child Restraint > Restraint Type.

Revised: 11/11/2021

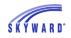

### **OCR Offense Codes:**

Harassment or Bullying on Basis of Sex
Harassment or Bullying on Basis of Race
Harassment or Bullying on Basis of Disability
Harassment or Bullying on Basis of Sexual Orientation
Harassment or Bullying on Basis of Religion
Incidents of rape or attempted rape
Incidents of sexual assault (other than rape)
Incidents of robbery with a weapon
Incidents of physical attack or fight with a weapon
Incidents of threats of physical attack without a weapon
Incidents of threats of physical attack without a weapon
Incidents of threats of physical attack without a weapon
Incidents of threats of physical attack without a weapon
Incidents of threats of physical attack without a weapon